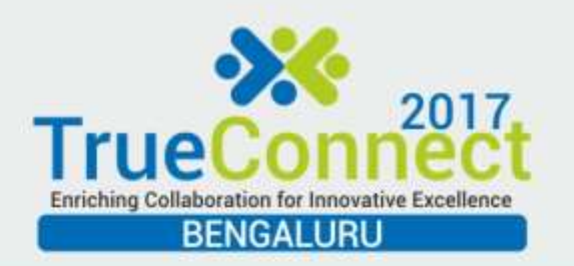

# Implications & modus operandi applied for 100% FSM Coverage Closure

*Surya Nallathambi, Senior Design Verification Engineer, Jayakanthan Arthanari, Technologist*

Dec 07,2017

**Trueconnect Copyrights** 

#### INTRODUCTION

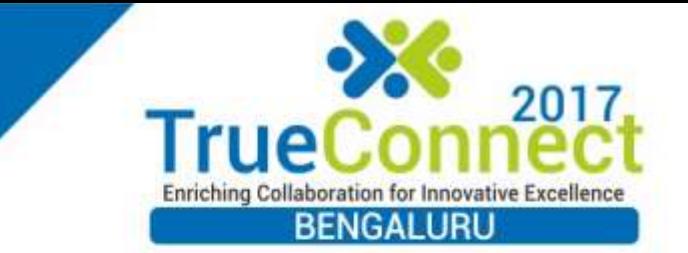

- Finite state machine coverage closure is one of the trivial aspects in the sign off for Design verification closure.
- FSM ensures that all the state transitions have been hit.
- In complex IP designs, getting closure on the FSM is a challenge as certain states requires only one clock cycle for transitioning.

#### FSM Arc Transition Diagram & WAVEFORM INFERENCE

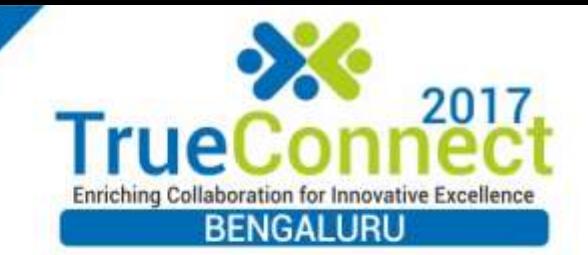

- The red arcs details the uncovered transitions.
- The various colored markers states that there may be transitions with even single clock.

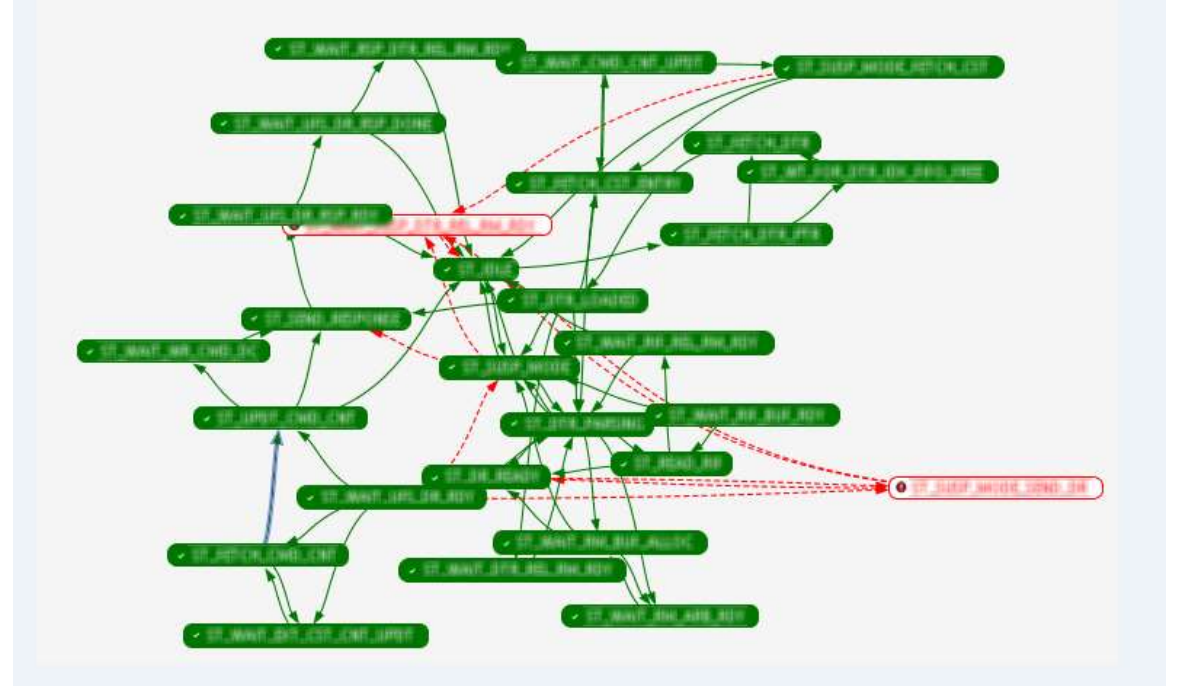

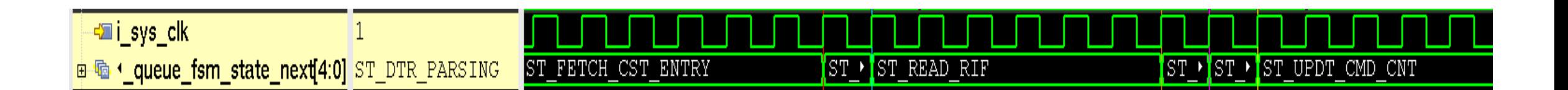

#### FSM Coverage Status

- The FSM Metrics after the constrained randomization.
- The uncovered transitions after running 5000+ regression runs.

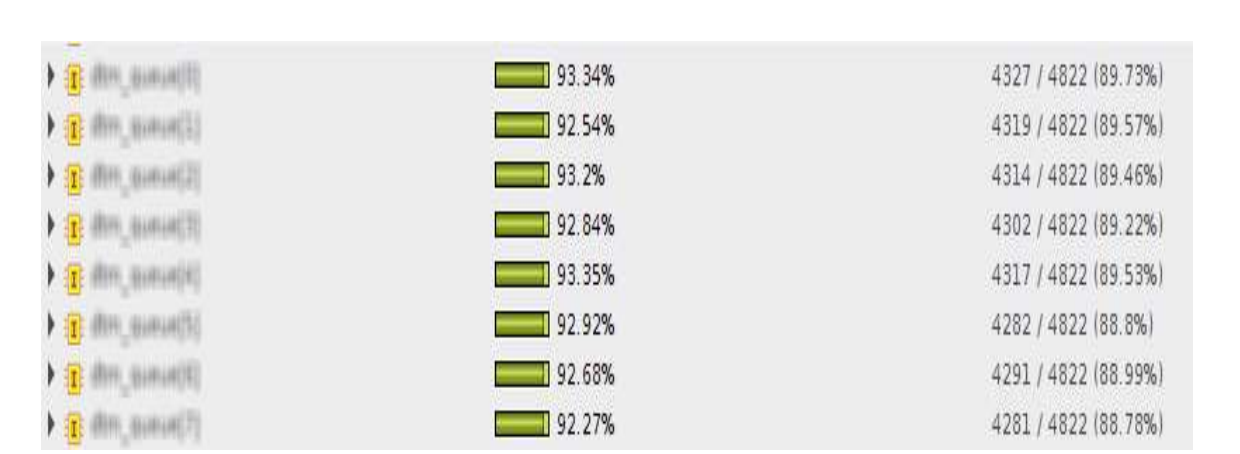

2017

**Enriching Collaboration for Innovative Excellence BENGALURU** 

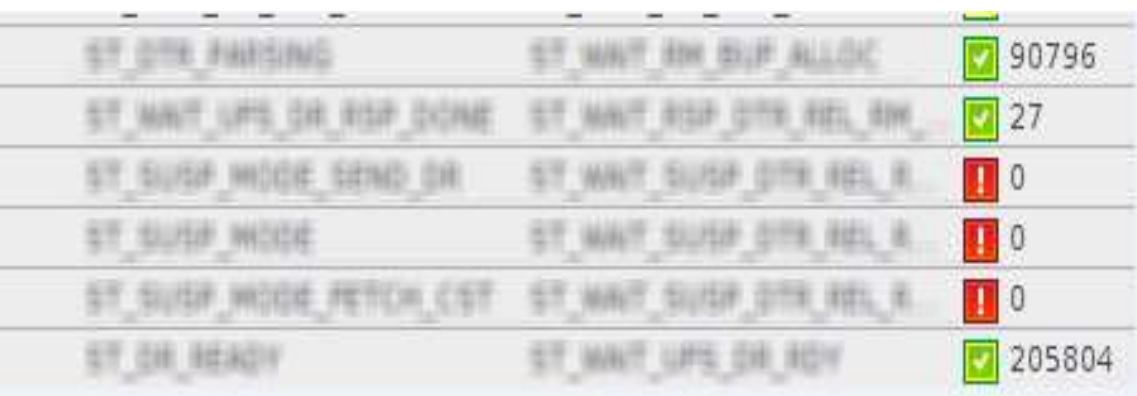

### Challenges in Closure

- **BENGALURU**
- Constrained Randomization helps to increase a marginal increase of the Coverage.
- A multi thread forked process to apply stimulus randomly from the tb environment.
- Forcing the hardware signals in the DUT is not an elegant approach.
- So, the predictability of the fsm states and applying the definite stimulus is required.

#### Approaches Proposed I: Using RAL

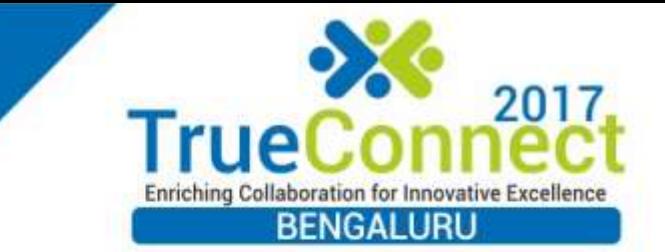

- Using the RAL methodology defined in UVM, we can use the access methods like, register backdoor to capture the fsm states in zero delay time.
- Again using a backdoor write to the registers and applying the stimulus will help us for the fsm transitions hit.
- To use the backdoor access, the hdl path needs to be registered in the top level to access the simulator database hierarchy.
- $\frac{1}{4}$  Add the ctrl hdl path starting at bit 0, hardware target is 14 bits wide
- ctrl reg.add hdl path slice("ctrl", 0, 14);
- //
- $//$  ....
- //
- // Assign DUT to the hdl path
- add hdl path("DUT", "RTL");

#### Approaches Proposed II: XMR Interface

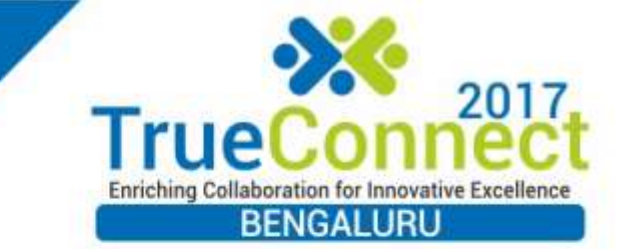

- In TB, where the packages are imported. The backdoor access are not valid, as we can't use the hierarchical paths. In that case, cross module reference(XMR) of the DUT signals is appreciated.
- By using XMR, we can refer to any object of a module in any other module in either way of upward or downward hierarchical reference.
- repeat(200) begin

@(posedge xmr\_if.clk) if (xmr\_if.q\_fsm\_state[0]=='d14) begin

\$display(\$time, "The fsm state val is: %h", xmr\_if.q\_fsm\_state[0]);

void'(uvm\_hdl\_force("ufs\_him\_top\_tb.ufs\_card\_top.ufs\_him.u\_ufs\_him\_DVFS.u\_dtm\_top.dtm\_regs\_a pb\_slave\_inst.o\_dtm\_dtr\_queue\_suspend\_susp\_req[7:0]",1));

break;

end

void'(uvm\_hdl\_release("ufs\_him\_top\_tb.ufs\_card\_top.ufs\_him.u\_ufs\_him\_DVFS.u\_dtm\_top.dtm\_regs\_apb\_slav e\_inst.o\_dtm\_dtr\_queue\_suspend\_susp\_req[7:0]"))

## Approach proposed: III

**Enriching Collaboration for Innovative Excellenc BENGALURU** 

- FSM State scanning Technique.
- This approach is to record the FSM states in testbench/sequence by applying a stimulus.
- Post scanning the states, then sending back the deterministic access and closing on the transitions.

#### SIMULATION RESULTS

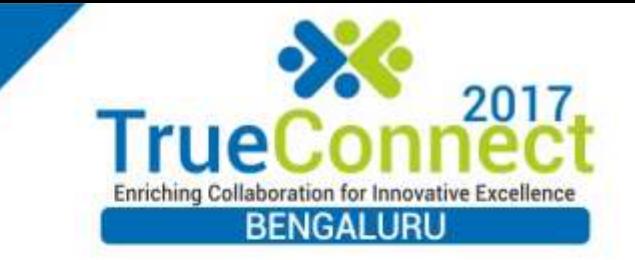

回 ufs\_him\_top\_tb.xmr\_if.clk  $\vert$  1 □ % · queue\_fsm\_state\_next[4:0] ST\_WAIT\_UFS\_DR\_RDY ST\_DR\_READY ST\_WAIT\_UFS\_DR\_RDY ST SUSP MODE  $\sqrt{01}$ ■ <sup>■</sup> +ueue\_suspend\_susp\_req[7:0] 'h 00  $|00|$ 

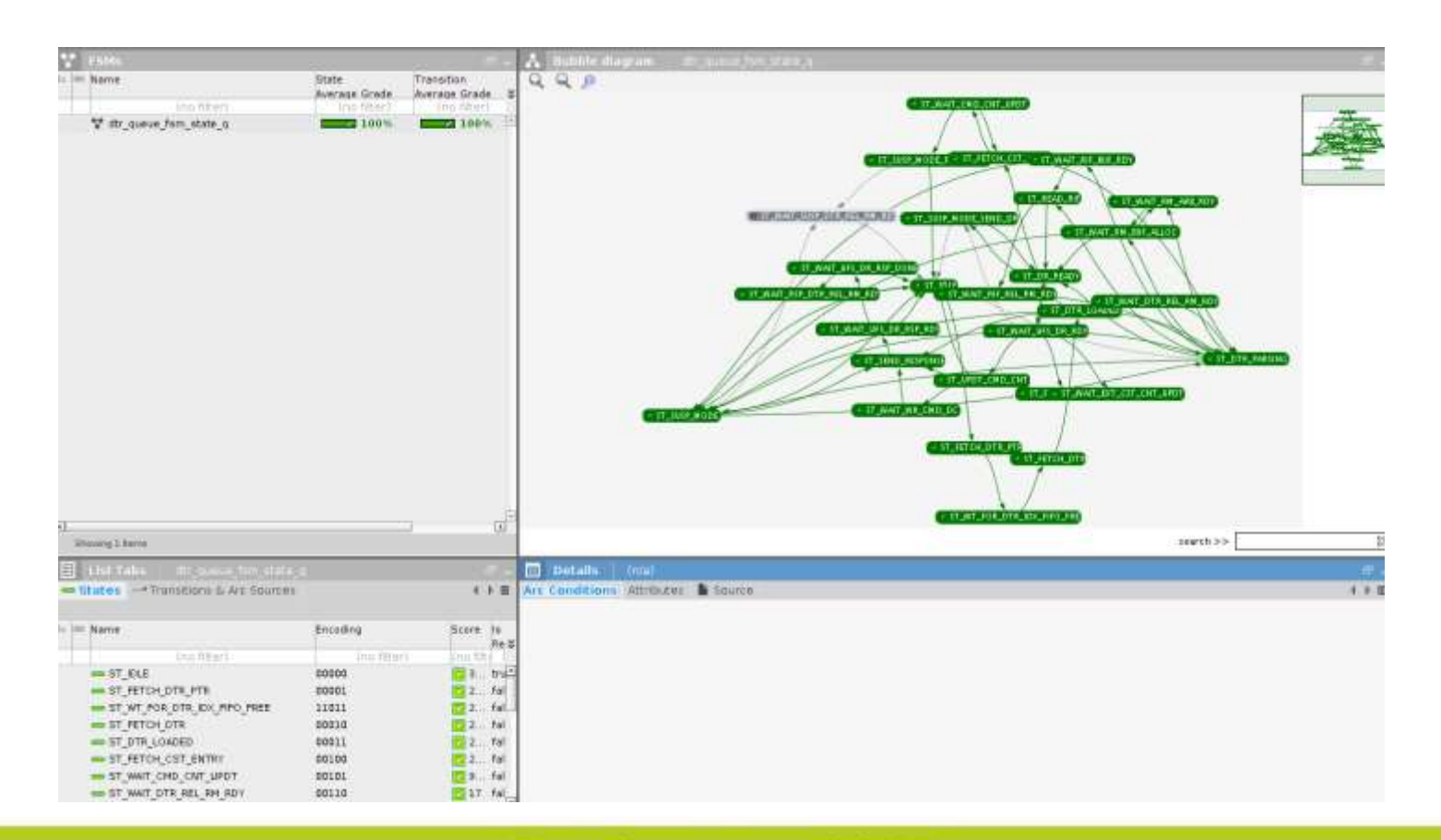

**Trueconnect Copyrights** 

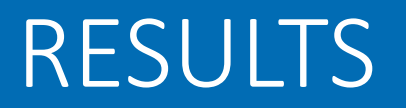

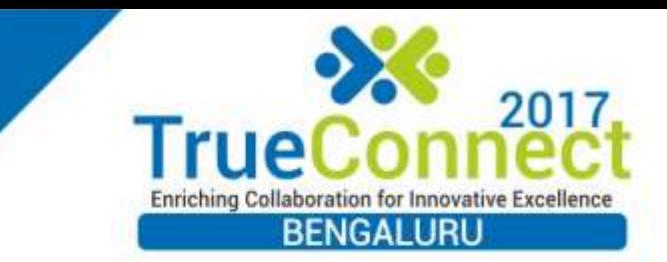

- As a result of these novel methods employed in the FSM closure and the DV sign off,
- 1. We are able to reach up to 100 % FSM Coverage for all the eight instances within three weeks of timeframe.
- 2. A huge effort required has been saved in various aspects.
- a. By time taken for directed tests from the estimate of 2 months to random tests in 2 weeks,
- b. Running multiple regressions of around 5000 count with n number of random seeds to almost 500 count saving 90 % of effort.
- c. EDA tool licenses were effectively optimized for various other activities and reducing the cost of the project.
- 3. Finally, a considerable cost has been saved by alleviating the need for dedicated resource, license and time optimizations.

#### REFERENCES

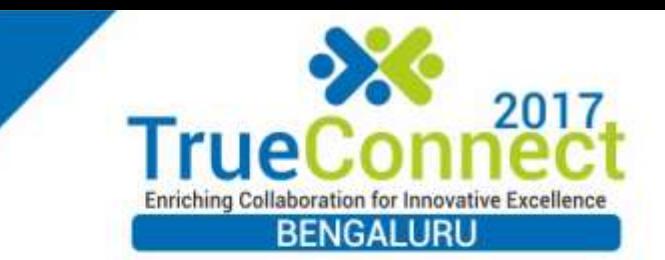

- [1] C. Spear, "System Verilog for Verification, A Guide to Learning the Testbench Language Features," Springer, 2008G.
- [2] "SystemVerilog 3.1a Language Reference Manual", Accellera, 2004
- [3] "UVM 1.2 User guide", Accellera System Initiative, 2015.
- [4] "UVM 1.2 Class Reference", Accellera System Initiative, 2014.
- [5]" Register Package Guide for UVM", www.mentor.com

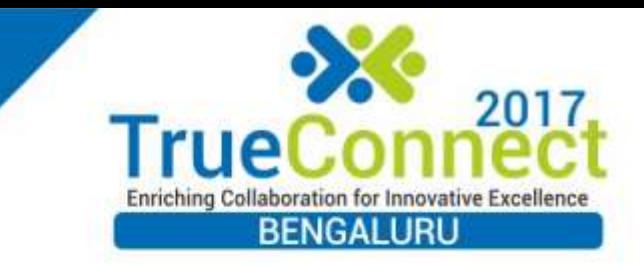

#### QUESTIONNAIRE???

**Trueconnect Copyrights** 

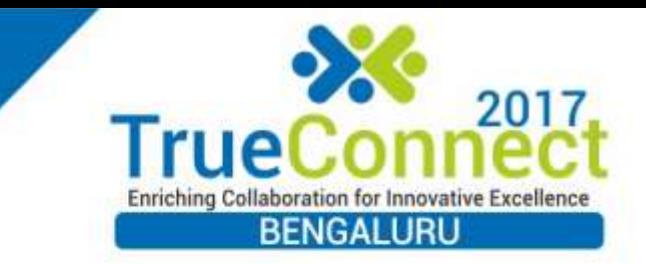

### THANK YOU TECHIES!!!

**Trueconnect Copyrights** 

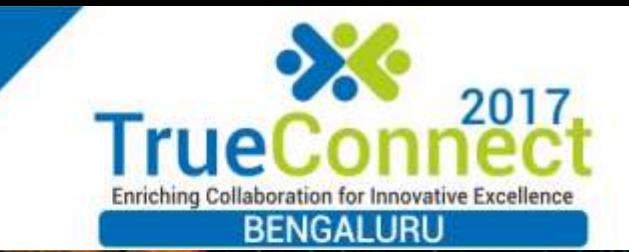

# Western Digital.

**Trueconnect Copyrights**